## **Demandes**

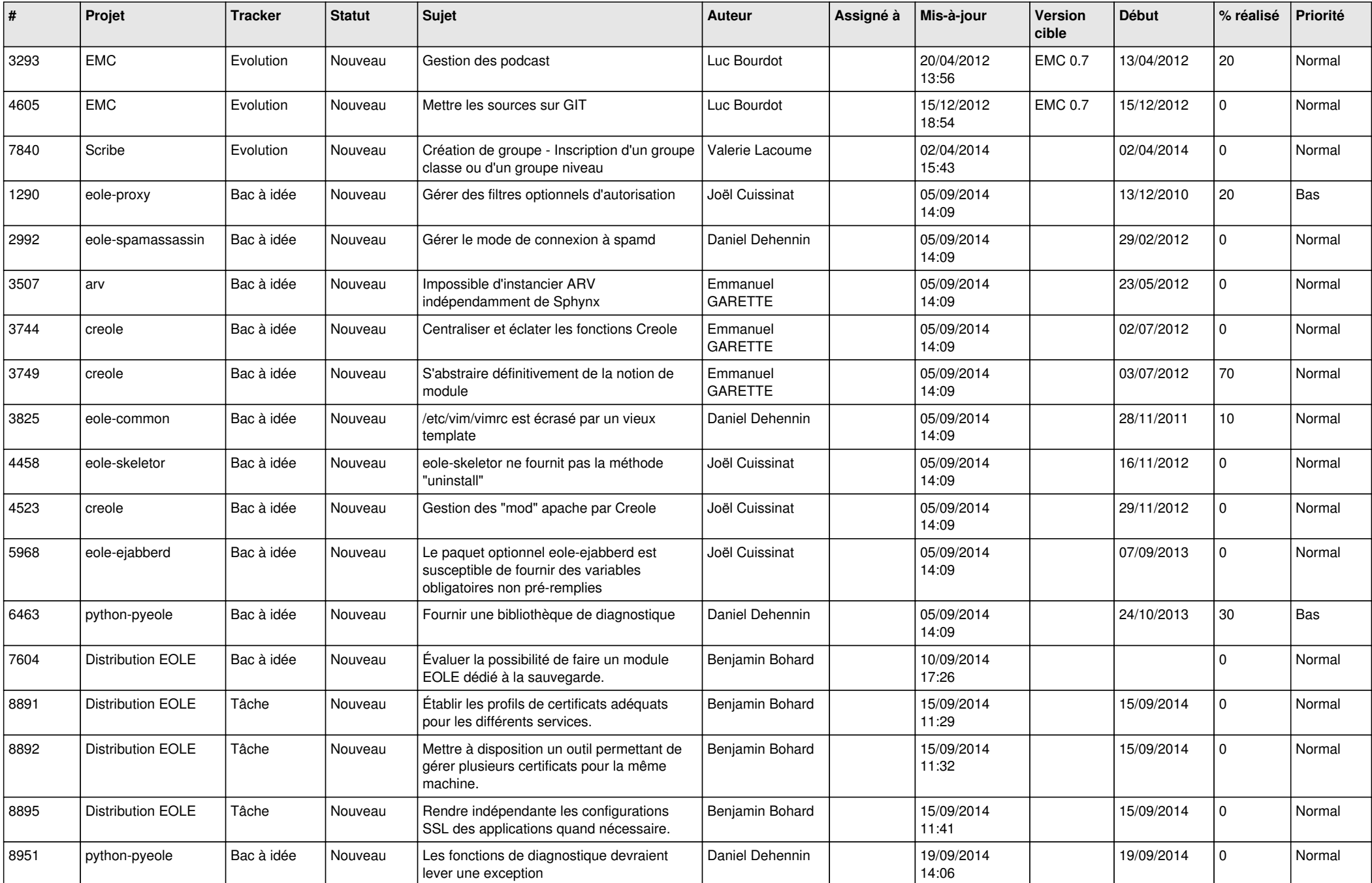

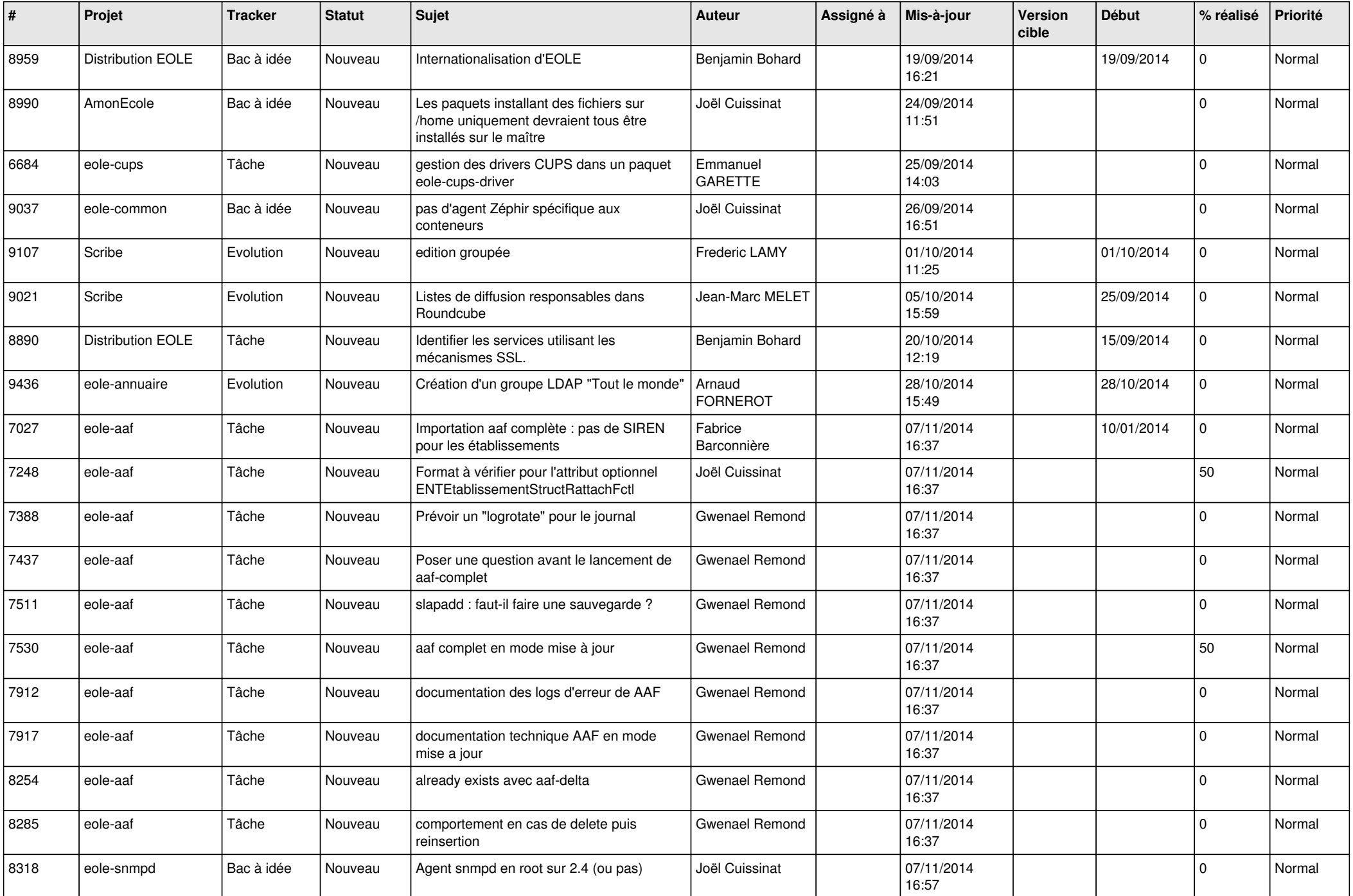

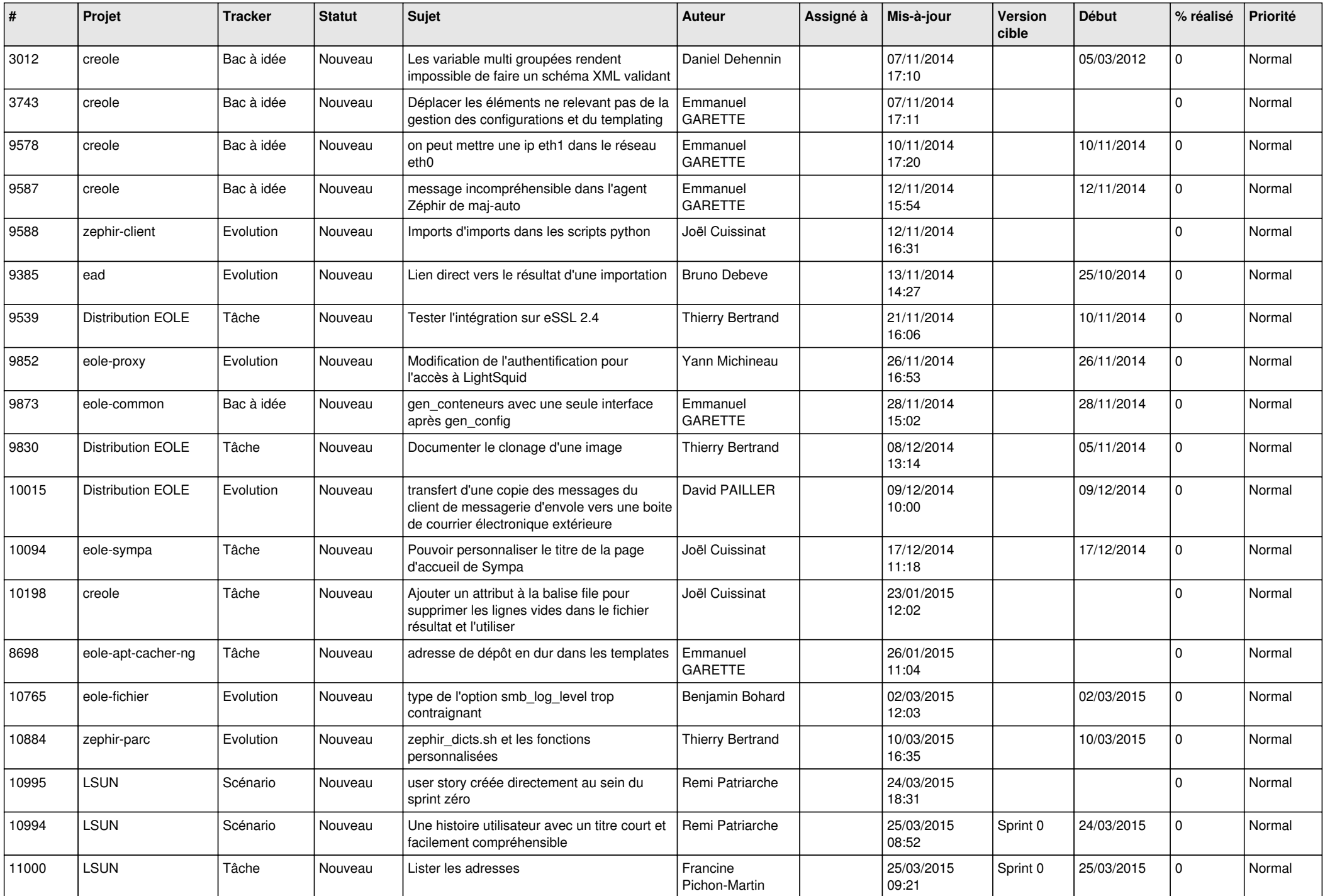

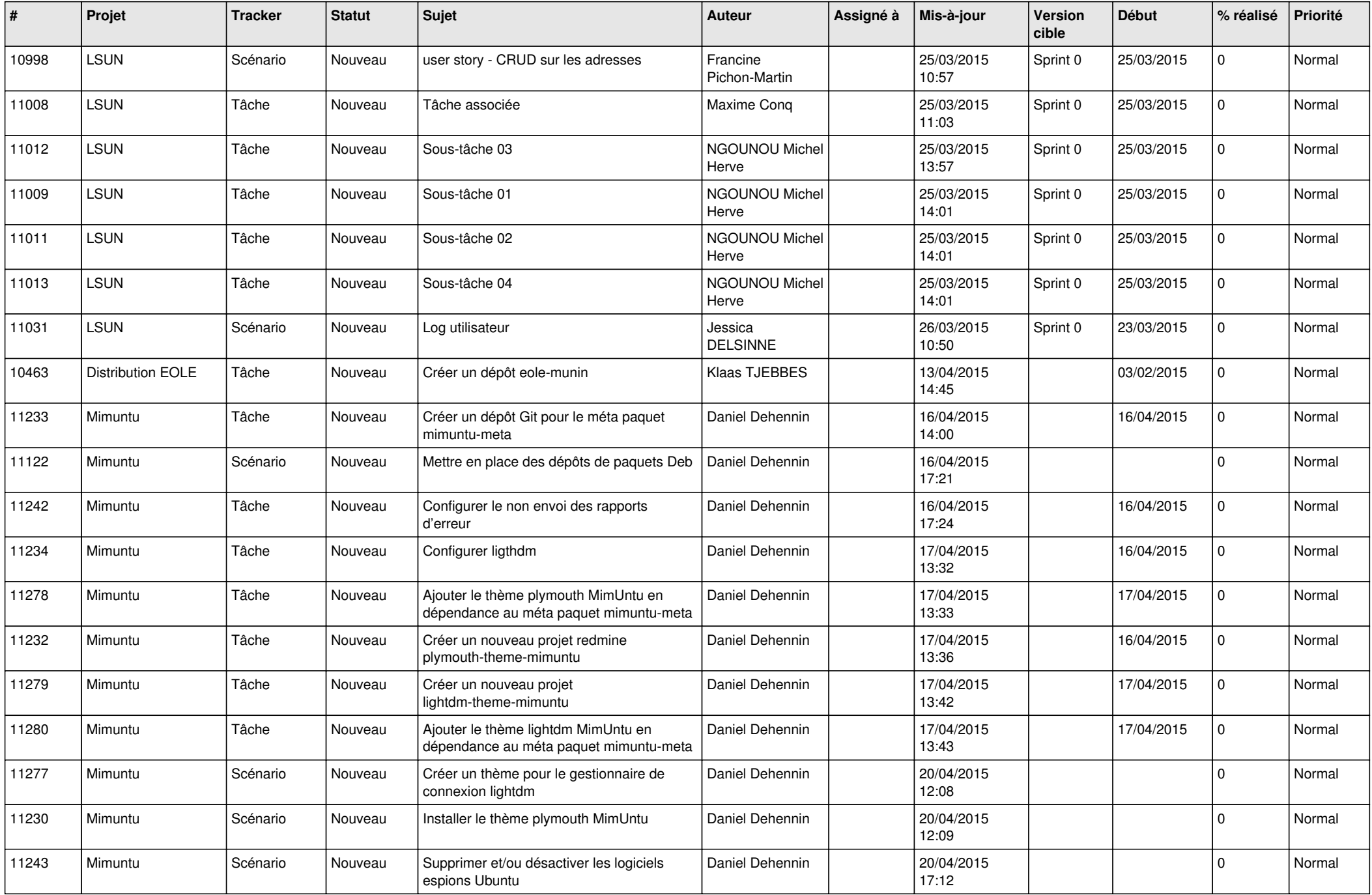

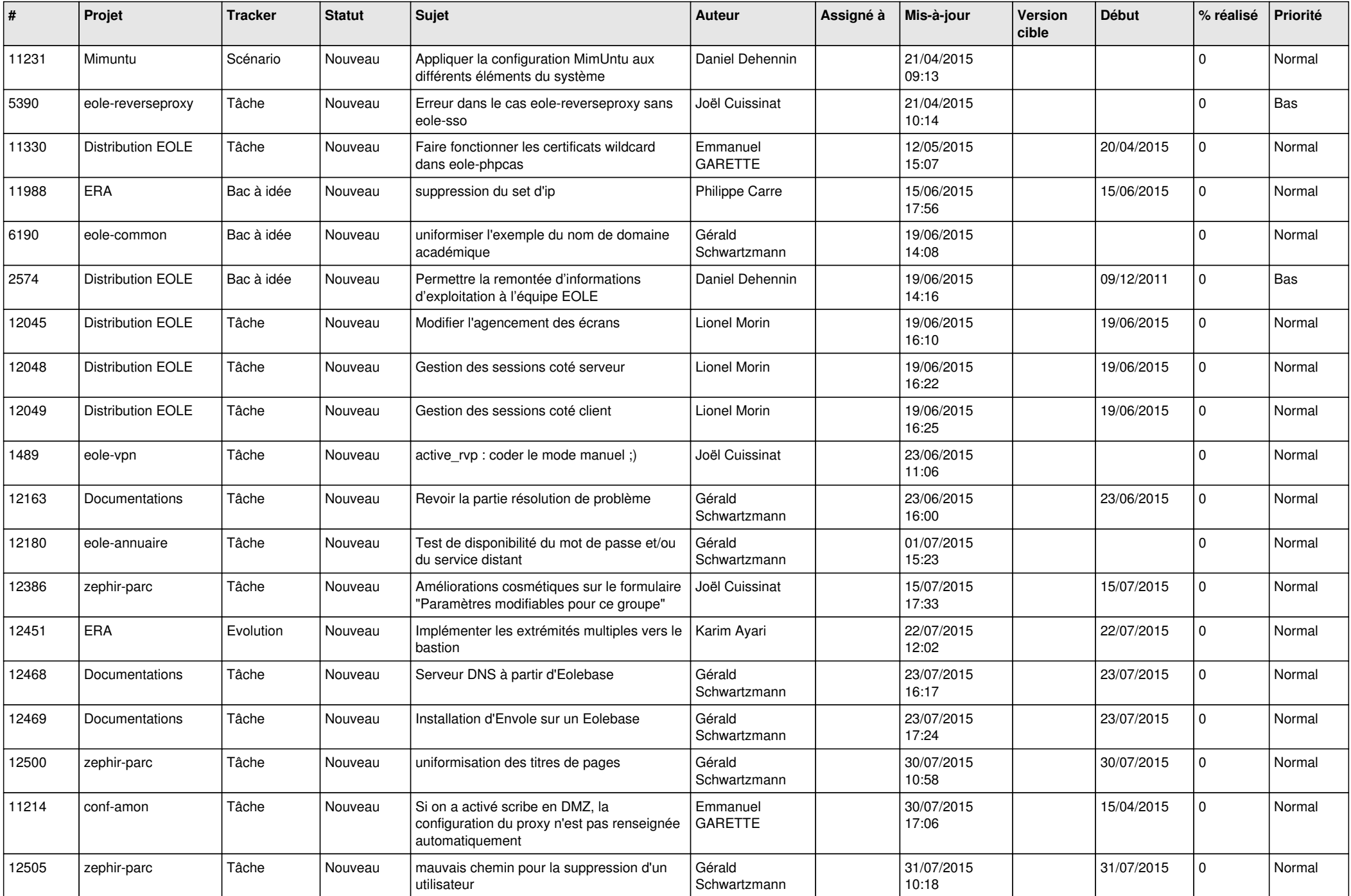

![](_page_5_Picture_559.jpeg)

![](_page_6_Picture_622.jpeg)

![](_page_7_Picture_551.jpeg)

![](_page_8_Picture_606.jpeg)

![](_page_9_Picture_571.jpeg)

![](_page_10_Picture_572.jpeg)

![](_page_11_Picture_569.jpeg)

![](_page_12_Picture_567.jpeg)

![](_page_13_Picture_626.jpeg)

![](_page_14_Picture_624.jpeg)

![](_page_15_Picture_555.jpeg)

![](_page_16_Picture_577.jpeg)

![](_page_17_Picture_578.jpeg)

![](_page_18_Picture_581.jpeg)

![](_page_19_Picture_605.jpeg)

![](_page_20_Picture_569.jpeg)

![](_page_21_Picture_603.jpeg)

![](_page_22_Picture_527.jpeg)

![](_page_23_Picture_552.jpeg)

![](_page_24_Picture_573.jpeg)

![](_page_25_Picture_568.jpeg)

![](_page_26_Picture_563.jpeg)

![](_page_27_Picture_73.jpeg)

**...**